# PPP Loan & Qualified Expense Bookkeeping

# Changes to the Parishsoft General Ledger:

**Step 1**: New general ledger sub-accounts have been established for your use. Please follow the Parishsoft screen shots below to activate the following sub-accounts: FHIT: PPP Loan Proceeds (1250065); PPP Loan Funds Used (1260165); and Outside Grant: PPP Loan Forgiveness (100401965).

Step 1 (A)

| Image: Accounts     Image: Bills     Image: Checks     Image: Deposits     Image: Deposits     Imag | Memorized Process Setup Reports |  |  |  |  |  |  |
|----------------------------------------------------------------------------------------------------|---------------------------------|--|--|--|--|--|--|
| Entry Screens                                                                                                    | List Screens                    |  |  |  |  |  |  |
| Find Account Chart of Accounts (Add Sub-Accounts)                                                                                                    |                                 |  |  |  |  |  |  |
| Chart of Accounts                                                                                                    |                                 |  |  |  |  |  |  |
| Account Type<br>Liability Search Show All<br>Entity<br>1: Parish Class:<br>2500: Funds Held in Trust for Others<br>Description                                                                                                    |                                 |  |  |  |  |  |  |
| L-01-2500-65, FHIT: PPP Loan Proceeds, 1250065                                                                                                    |                                 |  |  |  |  |  |  |
| <u>Submit</u> Cancel                                                                                                    |                                 |  |  |  |  |  |  |

# Step 1 (B)

| Image: Accounts     Image: Bills     Image: Checks     Image: Deposits     Image: Deposits     Imag | Memorized Process Setup Reports |
|----------------------------------------------------------------------------------------------------|---------------------------------|
| Entry Screens                                                                                                    | List Screens                    |
| Find Account Chart of Accounts (Add Sub-Accounts)                                                                                                    |                                 |
| Chart of Accounts                                                                                                    |                                 |
| Account Type<br>Liability Search Show All<br>Entity<br>1: Parish S<br>Class:<br>2601: Notes Payable Bank Non Deductit S<br>Description                                                                                                    |                                 |
| 4 records returned                                                                                                    |                                 |

#### Liability

#### Notes Payable Bank Non Deductible

- L-01-2601-00, Notes Payable (Bank) Non Deductible, 1260100
- L-01-2601-01, Notes Payable: SunTrust, 1260101
- L-01-2601-02, Notes Payable Loan to School, 1260102
- ☑ L-01-2601-65, PPP Loan Funds Used, 1260165

<u>Submit</u> Cancel

# Step 1 (C)

| Chart of Accounts                                                                                                    |
|----------------------------------------------------------------------------------------------------|
| Account Type<br>Income Search Show All<br>Entity<br>1: Parish<br>Category:<br>Cost Center:<br>Account Code:<br>4019. Outside Grants Income S<br>Description |
| 2 records returned                                                                                                    |
| Income<br>Other Operating Revenue<br>General Operating Revenue<br>Outside Grants Income                                                                     |

I-01-03-00-4019-00, Outside Grants, 100401900

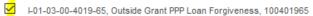

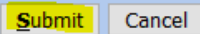

**Step 2:** To provide qualified expense reporting for your PPP lender to evaluate your request for PPP loan forgivness at the end of the 8 week period during which funds must be expended, it is recommended you use the Parishsoft **Project** feature.

Step 2 (A): <u>Project Groups</u> make searching for <u>Projects</u> easier using the drop down menu when entering qualified <u>Bills</u> and payroll <u>Journal Entries</u>

| Image: Accounts     Bills     Checks     Deposits     Journal Entries     Vendors     Credit Cards | Memorized Process Setup Reports |
|----------------------------------------------------------------------------------------------------|---------------------------------|
| Entry Screens                                                                                      | List Screens                    |
| 1099 Payer Info.                                                                                   |                                 |
| Check Layout                                                                                       |                                 |
| Entities                                                                                           |                                 |
| Projects                                                                                           |                                 |
| Project Groups                                                                                     |                                 |

**Step 2 (B):** Enter the **Description** "Paycheck Protection Program Loan" and the **Project Group Code** "**PPP**" in the input boxes and **Submit**.

| New Record Find Record                                                |                   |
|-----------------------------------------------------------------------|-------------------|
| Project Group                                                         | Quick Find        |
| Description:                                                          | Vatch Help Video! |
| Submit Cancel                                                         |                   |
| Accounts Bills Checks Deposits Journal Entries Vendors Credit Ca      |                   |
| Entry Screens                                                         | List Screens      |
| New Record Find Record                                                |                   |
| Project Group                                                         | Quick Find        |
| Description: Paycheck Protection Program Loan Project Group Code: PPP | Atch Help Video!  |
| <u>Submit</u> Cancel                                                  |                   |

Step 2 (C): Select Setup and then Projects to create the following projects:

| Accou |                  | Memorized Process |  |  |  |  |  |  |
|-------|------------------|-------------------|--|--|--|--|--|--|
|       | Entry Screens    | List Screens      |  |  |  |  |  |  |
| 1     | 1099 Payer Info. |                   |  |  |  |  |  |  |
| 1     | Check Layout     |                   |  |  |  |  |  |  |
| 1     | Entitles         |                   |  |  |  |  |  |  |
| 1     | Projects         |                   |  |  |  |  |  |  |
| 1     | Project Groups   |                   |  |  |  |  |  |  |

Create the following **<u>PROJECTS</u>** to track and report on qualified PPP expenditures:

- Gross Payroll
- Health Insurance
- Interest Expense
- Pension
- Rental Payments
- Utilities

## Step 2 (D): Creating a Project

Steps to create the <u>Gross Payroll PROJECT</u>. Follow the **Step 2 (C)** instructions Enter the **Description** "Gross Payroll" in the box provided. Do not be concerned with entering a <u>Project code</u>. Note that you could consider adding a cost budget for each allowable PPP Expense for the 8 week PPP measurement period. For the <u>Project Group</u> select Paycheck Protection Program Loan from the dropdown menu and <u>Submit</u>.

| New Record | Find Record     |                                 |                   |                          |
|------------|-----------------|---------------------------------|-------------------|--------------------------|
|            |                 | Project                         |                   | Quick Find               |
|            |                 |                                 | Watch Help Video! |                          |
|            | Description:    | Gross Payroll                   |                   | Find Project Clear Value |
|            | Project Code:   |                                 |                   |                          |
|            | Revenue Budget: | 0.00                            |                   |                          |
|            | Cost Budget:    | 0.00                            |                   |                          |
|            | Project Group:  | Paycheck Protection Program L ~ |                   |                          |
|            |                 |                                 |                   |                          |
|            |                 |                                 |                   |                          |
|            |                 | Submit Delete                   |                   |                          |

Continue this process to enter the remaining projects from the above list.

#### **Bookkeeping Example:**

- Assumed PPP loan amount: \$250,000
- Date of receipt of PPP loan proceeds: May 1, 2020
- The 8 week period based on current guidelines is from May 1, 2020 through June 25, 2020
- For instructional purposes, the screenshots below include recording the receipt of PPP funds and selected PPP qualified expenditures for wages, utilities, DOSP health insurance and pension fund payments.

#### Step 3 (A) - Recording Loan Proceeds

#### **Option I: Deposit made to the operating cash account using the** *Journal Entry* **module:**

| Accounts Bills    | s Checks Deposits  | Journal Entries | Vendors    | Credit Cards | Memorized          | Process            | Setup     | Reports           |
|-------------------|--------------------|-----------------|------------|--------------|--------------------|--------------------|-----------|-------------------|
|                   | Entry Screer       | าร              |            |              |                    | List S             | creens    |                   |
| New Journal Entry | Find Journal Entry |                 |            |              |                    |                    |           |                   |
|                   |                    | Journal         | Entry Info | ormation     |                    |                    |           |                   |
|                   |                    |                 |            |              |                    |                    |           | Watch Help Video! |
| Entry Number:     | 2                  |                 |            | Date: 05/01  | 1/2020             |                    |           |                   |
| Comment:          | PPP Funding        |                 |            | 🗆 Ins        | sert Reversing Jou | rnal Entry Into Ne | ext Month |                   |

|   | # | Account                                       | Debit      | Credit     | Comment     | Project |
|---|---|-----------------------------------------------|------------|------------|-------------|---------|
| × | 1 | 1110000: Checking: Main Operating A-01-1100-0 | 250000.00  | 0.00       | PPP Advance | ×       |
| × | 2 | 1250065: FHIT: PPP Loan Proceeds L-01-2500-6  | 0.00       | 250000.00  | PPP Advance | ~       |
| × | 3 | ~                                             |            |            |             | ×       |
|   |   | Total:                                        | 250,000.00 | 250,000.00 |             |         |

More Lines

Submit Memorize Cancel

# Step 3 (A) - Continued

# Option II: Deposit made to the operating cash account using the <u>Deposits</u> module:

| Accounts Bill      | s Checks Entry Screen          | Journal Entries  | Vendors     | Credit Card | ls Memorized |        | ocess<br>List Scre | Setup<br>ens | Reports           |
|--------------------|--------------------------------|------------------|-------------|-------------|--------------|--------|--------------------|--------------|-------------------|
| New Deposit        | Find Deposit                   |                  |             |             |              |        | 2.00000            | 0110         |                   |
| <u>New Deposit</u> |                                |                  |             |             |              |        |                    |              |                   |
|                    |                                | Depo             | osit Inforr | nation      |              |        |                    |              |                   |
|                    |                                |                  |             |             |              |        |                    |              | Watch Help Video! |
| Bank Account:      | Checking: Main Operating: A-01 | -1100-00 1110000 |             | ~           |              | Total: | 250000.00          | )            |                   |
| Deposit Number:    | 2                              |                  |             |             |              | Date:  | 05/01/202          | 20           |                   |
| Comment:           | PPP Funding                    |                  |             |             |              |        |                    |              |                   |
|                    |                                |                  |             |             |              |        |                    |              |                   |

|   |   | # | Account                                       | Amount     | Comment     | Project |
|---|---|---|-----------------------------------------------|------------|-------------|---------|
| 3 | ¢ | 1 | 1250065: FHIT: PPP Loan Proceeds L-01-2500-65 | 250000.00  | PPP Advance | *       |
| 1 | ¢ | 2 | Sector 10 (1998)                              |            |             | ×       |
| 3 | ¢ | 3 | ×                                             |            |             | ~       |
|   |   |   | Total:                                        | 250,000.00 | )           |         |

More Lines

<u>Submit</u> Memorize Cancel

#### Step 3 (A) - Continued

Option III: Deposit made to the following temporarily restricted cash account using the <u>Deposits</u> module:

Activate the following general ledger account:

| Accounts     Bills     Checks     Deposits     Journal Entries     Vendors     Credit Cards | Memorized Process Setup Reports |
|---------------------------------------------------------------------------------------------|---------------------------------|
| Entry Screens                                                                               | List Screens                    |
| Find Account Chart of Accounts (Add Sub-Accounts)                                           |                                 |
|                                                                                             |                                 |
| Account Type<br>Asset                                                                       |                                 |
| 19 records returned                                                                         |                                 |
| A-01-1150-65, Temporarily Restricted PPP Funds, 1115065                                     |                                 |
| Submit Cancel                                                                               |                                 |

Funds would be transferred from this restricted account to Operating Cash (1110000) to reimburse the operating account for qualified PPP expenditures. The journal entry is the same as the Best Practice accounting journal entry used to reimburse the operating account for Mass Stipends paid to clergy.

# Step 4 – Recording Payroll

**Step 4 (A)** - Journal Entry to record May 15, 2020 Payroll (1<sup>st</sup> payroll of the 8 week period – 4 payrolls during the 8 week period)

Use of the Project column drop down to assign Project Description to identify PPP qualified payroll expenditures.

| _    | _    |               |                                    |       |                |                |           |                      |                             |                   |
|------|------|---------------|------------------------------------|-------|----------------|----------------|-----------|----------------------|-----------------------------|-------------------|
|      |      |               |                                    |       | Journal        | Entry Ir       | nformatio | า                    |                             |                   |
|      |      |               |                                    |       |                |                |           |                      |                             | Watch Help Video! |
|      |      | Entry Number: | 4                                  |       |                |                | Date:     | 5/15/2020            |                             |                   |
|      |      | Comment:      | Pay Period May 15 2020             |       |                |                |           | Insert Reversing Jou | urnal Entry Into Next Month |                   |
|      | #    |               | Account                            |       | Debit          | Cr             | edit      | Comment              | Proje                       | act               |
| c    |      | 101510001: 5  | Salaries: Clergy Assigned E-01-10  | -0 ~  | 3090.0         |                | 0.00      |                      | PPP:Gross Payroll           |                   |
| ¢    |      |               | Salaries: Extra Clergy E-01-10-01- |       | 2000.0         | 0              | 0.00      |                      | PPP:Gross Payroll           |                   |
| ¢    | 3    | 101511000: N  | lass Stipends E-01-10-01-5110-0    | 0 🔽   | 300.0          | 0              | 0.00      |                      | PPP:Gross Payroll           |                   |
| ¢    | 4    | 101511500: S  | Stole Fees: Clergy & Religious E-0 | 1-    | 750.0          | 0              | 0.00      |                      | PPP:Gross Payroll           |                   |
| ¢    | 5    | 125510500: V  | Vages: Lay Gen Admin Parish E-0    | 01-💌  | 22500.0        | 0              | 0.00      |                      | PPP:Gross Payroll           |                   |
| ¢    | 6    | 110510500: V  | Vages: Lay Religious Ed E-01-12-   | 10 💌  | 3000.0         | 0              | 0.00      |                      | PPP:Gross Payroll           |                   |
| <    | 7    | 104510500: V  | Vages: Lay Music Parish E-01-11-   | -04 🕶 | 2500.0         | 0              | 0.00      |                      | PPP:Gross Payroll           |                   |
| ¢    | 8    | 1231001: Fed  | leral Withholding Tax L-01-2310-0  | 1 💌   | 0.0            | 0 2            | 731.00    |                      |                             |                   |
| ¢    | 9    | 1110000: Che  | ecking: Main Operating A-01-1100   | -0(~  | 0.0            | 0 31           | 409.00    |                      |                             |                   |
|      |      |               | т                                  | otal: | 34,140.        | 00 3           | 34,140.00 |                      |                             |                   |
| ro I | _ine | c             |                                    |       |                |                |           |                      |                             |                   |
| ле L |      | 2             |                                    |       |                |                |           |                      |                             |                   |
|      |      |               |                                    |       | <u>S</u> ubmit | <u>M</u> emori | ize Dele  | to                   |                             |                   |

Qualified PPP expenditures included in this entry total \$34,140.00

|      | <u>l</u> ew | Journal Entry | Find Journal Entry             |       |                         |                |      |                        |              |              |             |
|------|-------------|---------------|--------------------------------|-------|-------------------------|----------------|------|------------------------|--------------|--------------|-------------|
|      |             |               |                                |       | Journal Er              | ntry Informati | ion  |                        |              |              |             |
|      |             |               |                                |       |                         |                |      |                        |              | Watch        | Help Video! |
|      |             | Entry Number: | 9                              |       |                         | Da             | ate: | 05/15/2020             |              |              |             |
|      |             | Comment:      | PPP Loan-May 15, 2020 Payroll  |       |                         |                |      | Insert Reversing Journ | al Entry Int | o Next Month |             |
|      |             |               |                                |       |                         |                |      |                        |              |              |             |
|      | #           |               | Account                        |       | Debit                   | Credit         |      | Comment                |              | Project      |             |
| ×    | 1           | 1250065: FHI  | T: PPP Loan Proceeds L-01-2500 | -6    | 34140.00                | 0.00           |      |                        |              |              | ~           |
| ×    | 2           | 1260165: PPF  | P Loan Funds Used L-01-2601-65 | ~     | 0.00                    | 34140.00       |      |                        |              |              | ~           |
| ×    | 3           |               |                                | ~     |                         |                |      |                        |              |              | ~           |
|      |             |               | т                              | otal: | 34,140.00               | 34,140.00      |      |                        |              |              |             |
| More | Line        | 200           |                                |       |                         |                |      |                        |              |              |             |
| wore | Line        |               |                                |       |                         |                |      |                        |              |              |             |
|      |             |               |                                | [     | <u>S</u> ubmit <u>M</u> | lemorize Ca    | ance | el                     |              |              |             |

#### Step 4 (B) Journal Entry to record the use of PPP funding for Wages

The Journal Entry reduces the PPP Funds Held in Trust amount by \$34,140.00 and records the amount as PPP funds used. At the end of the 8 week period the account balance in PPP Loan Funds Used (1260165) represents the amount of the PPP funds advanced for which you will seek forgiveness through your lender. The credit balance, if any, in general ledger account FHIT: PPP Loan Proceeds (1250065) is the amount of PPP funds advanced which must be repaid as soon as possible to the lender.

# Step 5: Recording other PPP qualified expenditures

| A | ccou  | nts Bi            | Checks                              | Deposits<br>Entry Screens | Journal Entries | Vendors     | Credit Cards | Memoriz | ed        | Process<br>List | Setup      | Rep          | ports  |
|---|-------|-------------------|-------------------------------------|---------------------------|-----------------|-------------|--------------|---------|-----------|-----------------|------------|--------------|--------|
|   | New 1 | Bill F <u>i</u> n | d Bill                              |                           |                 |             |              |         |           | Previo          | ous Record | Next Re      | cord   |
|   |       |                   |                                     |                           |                 |             |              |         |           |                 |            |              |        |
|   |       |                   |                                     |                           | в               | ill Informa | ation        |         |           |                 |            |              |        |
|   |       |                   |                                     |                           |                 |             |              |         |           |                 |            | Watch Help \ | /ideo! |
|   |       | Bank Account:     | Checking: Main O                    | perating: A-01-           | 1100-00 1110000 | I           | ~            |         | Balance:  | 50,000          | .00        |              |        |
|   |       | Bill Number:      | 5                                   |                           |                 |             |              | Invoice | Number:   |                 |            |              |        |
|   |       | Vendor:           | Duke Energy                         |                           | ~               |             |              | Invo    | ice Date: | 5/15/2          | 020        |              |        |
|   |       |                   | New Vendor<br>Duke Energy           |                           |                 |             |              |         | Due Date: | 5/26/20         | 020        |              |        |
|   |       |                   | PO Box 1004<br>Charlotte, NC 28201- | 1004                      |                 |             |              |         | unt Date: |                 |            |              |        |
|   |       |                   |                                     |                           |                 |             |              |         | Terms:    |                 |            |              |        |
|   |       |                   |                                     |                           | ~               |             |              |         | Terms.    |                 |            |              |        |
|   |       | Comment:          |                                     |                           |                 |             |              |         |           |                 |            |              |        |
| 4 | Assig | n Check Numb      | er                                  |                           |                 |             |              |         |           |                 |            |              |        |
|   |       |                   |                                     |                           |                 |             |              |         |           |                 |            |              |        |
|   | #     |                   | Account                             |                           | Amoun           | •           | Comment      | Paid    |           |                 | Project    |              | 1099   |
| × | 1     | 130540001:        | Electric: Facilities E              | E-01-32-30-540            |                 |             | Comment      |         | PPP:Uti   |                 | i lojeot   | ~            |        |
| × | 2     |                   |                                     |                           | ~               |             |              |         |           |                 |            | ~            |        |
| × | 3     |                   |                                     |                           | ~               |             |              |         |           |                 |            | ~            |        |
|   |       |                   |                                     | ٦                         | Total: 4,60     | 0.00        |              |         |           |                 |            |              |        |

More Lines

Submit Memorize Delete

# Journal Entry to record the use of PPP funding for payment of Utilities

| 1    | <u>N</u> ew | Journal Entry | Find Journal Entry            |        |           |               |      |                        | Previous Record          | Next Record         |
|------|-------------|---------------|-------------------------------|--------|-----------|---------------|------|------------------------|--------------------------|---------------------|
|      |             |               |                               |        | Journal E | ntry Informat | ion  |                        |                          |                     |
|      |             |               |                               |        |           |               |      |                        |                          | Watch Help Video! 📘 |
|      |             | Entry Number: | 5                             |        |           | De            | ate: | 5/15/2020              |                          |                     |
|      |             | Comment:      | PPP Loan-Duke Energy          |        |           |               | I    | Insert Reversing Journ | al Entry Into Next Month |                     |
|      |             |               |                               |        |           |               |      |                        |                          |                     |
|      | #           |               | Account                       |        | Debit     | Credit        |      | Comment                | Proj                     | ect                 |
| - 24 | 1           | 1250065: FHI  | T: PPP Loan Proceeds L-01-250 | 0-6    | 4600.00   | 0.00          |      |                        |                          | ~                   |
| 30   | 2           | 1260165: PPF  | P Loan Funds Used L-01-2601-6 | 5 💌    | 0.00      | 4600.00       |      |                        |                          | ~                   |
| - 20 | з           |               |                               | ~      |           |               |      |                        |                          | ~                   |
|      |             |               | -                             | Total: | 4,600.00  | 4,600.00      |      |                        |                          |                     |

More Lines

|                     |                                                                                              | Bill Information |                             |           |                   |
|---------------------|----------------------------------------------------------------------------------------------|------------------|-----------------------------|-----------|-------------------|
|                     |                                                                                              |                  |                             |           | Watch Help Video! |
| Bank Account:       | Checking: Main Operating: A-01-1100-00 11100                                                 | ~ 000            | Balance:                    | 50,000.00 |                   |
| Bill Number:        | 6                                                                                            |                  | Invoice Number:             |           |                   |
| Vendor:             | Diocese of St. Petersburg Pension Fun                                                        |                  | Invoice Date:               | 5/11/2020 |                   |
|                     | New Vendor<br>Diocese of St. Petersburg Pension Fund<br>P.O. Box 674471<br>Detroit, MI 48267 |                  | Due Date:<br>Discount Date: | 5/20/2020 |                   |
|                     | V                                                                                            |                  | Terms:                      |           | ~                 |
| Comment:            |                                                                                              |                  |                             |           |                   |
| Assign Check Number | 1                                                                                            |                  |                             |           |                   |
|                     |                                                                                              |                  |                             |           |                   |

|   | # | Account                                      | Amount   | Comment | Paid | Project     | 1099 |
|---|---|----------------------------------------------|----------|---------|------|-------------|------|
| × | 1 | 125513000: Pension: Lay General Admin Parish | 9800.00  |         | Ν    | PPP:Pension |      |
| × | 2 | ▼                                            |          |         |      | ·           |      |
| × | 3 | ~                                            |          |         |      | ~           |      |
|   |   | Total:                                       | 9,800.00 |         |      |             |      |

#### More Lines

<u>Submit</u> <u>M</u>emorize Delete

# Journal Entry to record the use of PPP funding for payment of the monthly Pension invoice

| 1    | <u>N</u> ew | Journal Entry | Find Journal Entry             |        |                |                    |       |                        |             |               |                  |           |
|------|-------------|---------------|--------------------------------|--------|----------------|--------------------|-------|------------------------|-------------|---------------|------------------|-----------|
|      |             |               |                                |        | Journal E      | ntry Informa       | tion  |                        |             |               |                  |           |
|      |             |               |                                |        |                |                    |       |                        |             |               | Watch Help Video | <u>o!</u> |
|      |             | Entry Number: | 8                              | ]      |                | C                  | )ate: | 05/15/2020             |             |               |                  |           |
|      |             | Comment:      | PPP Loan-Pension Fund          | ]      |                |                    |       | Insert Reversing Journ | al Entry In | to Next Month |                  |           |
|      |             |               |                                |        |                |                    |       |                        |             |               |                  |           |
|      | #           |               | Account                        |        | Debit          | Credit             |       | Comment                |             | Projec        | ct               |           |
| ×    | 1           | 1250065: FHI  | T: PPP Loan Proceeds L-01-2500 | 0-6 🕶  | 9800.00        | 0.00               |       |                        |             |               |                  | ~         |
| ×    | 2           | 1260165: PPF  | P Loan Funds Used L-01-2601-65 | 5 💌    | 0.00           | 9800.00            |       |                        |             |               |                  | ~         |
| ×    | 3           |               |                                | ~      |                |                    |       |                        |             |               |                  | ~         |
|      |             |               | T                              | Total: | 9,800.00       | 9,800.00           | 0     |                        |             |               |                  |           |
| More | Line        | <u>es</u>     |                                |        |                |                    |       |                        |             |               |                  |           |
|      |             |               |                                | [      | <u>S</u> ubmit | <b>M</b> emorize ( | Canc  | el                     |             |               |                  |           |

|          |              | Bank Account: | Checking: Main Operating: A-01-1100-0                          | 0 1110000        |         | ~      | Balance:        | 50,000.00      |   |      |
|----------|--------------|---------------|----------------------------------------------------------------|------------------|---------|--------|-----------------|----------------|---|------|
|          |              | 5.11 M        |                                                                |                  |         |        |                 |                |   |      |
|          |              | Bill Number:  | 9                                                              |                  |         |        | Invoice Number: | May 2020       |   |      |
|          |              | Vendor:       | Diocese of St. Petersburg Insurance Fu                         | <b>~</b>         |         |        | Invoice Date:   | 5/1/2020       |   |      |
|          |              |               | <u>New Vendor</u><br>Diocese of St. Petersburg Insurance Funds | ^                |         |        | Due Date:       | 5/31/2020      |   |      |
|          |              |               | Trust<br>PO Box 40200                                          |                  |         |        | Discount Date:  |                |   |      |
|          |              |               | St. Petersburg, FL 33743                                       |                  |         |        | Discount Date.  |                |   |      |
|          |              |               |                                                                | ~                |         |        | Terms:          |                |   | ~    |
|          |              | Comment:      | Мау                                                            |                  |         |        |                 |                |   |      |
|          |              |               |                                                                |                  |         |        |                 |                |   |      |
| <u>A</u> | <u>\ssig</u> | n Check Numbe | <u>۲</u>                                                       |                  |         |        |                 |                |   |      |
|          |              |               |                                                                |                  |         |        |                 |                |   |      |
|          |              |               |                                                                | <b>a</b>         | 0       |        | Dit             | Duringt        |   | 4000 |
|          | #            | 405540000     | Account                                                        | Amount           |         | omment | Paid            | Project        |   | 1099 |
| ×        | 1            |               | Group Life Insurance: Gen Admin Pa                             | 308.94           |         |        | N               |                | ~ |      |
| ×        |              |               | Disability Insurance: Gen Admin Pari                           | 333.86           |         |        | N               |                | ~ |      |
| ×        | 3            |               | Health Benefits: Lay Gen Admin Paris                           | 9720.00          |         |        | N PPP:He        | alth Insurance | ~ |      |
| ×        | 4            | 1232002: He   | alth Insurance Plan Premiums L-01-2                            | 1280.00          | Мау     |        | N               |                | ~ |      |
| ×        | 5            | 125513300: 1  | Disability Insurance: Gen Admin Pari                           | 83.10            | May     |        | N               |                | ~ |      |
| ×        | 6            | 1232004: Oth  | ner Employee Benefit Plan Withholdir 🚩                         | 171.21           | May     |        | N               |                | ~ |      |
|          |              |               | Total:                                                         | 11,897.11        |         |        |                 |                |   |      |
| More I   | iner         |               |                                                                |                  |         |        |                 |                |   |      |
| More I   | Lines        | 2             |                                                                |                  |         |        |                 |                |   |      |
|          |              |               |                                                                | <u>S</u> ubmit M | emorize | Delete |                 |                |   |      |

## The only portion of employer provided benefits that is a qualified use of PPP funds is employer provided Health Insurance.

|      | <u>N</u> ew | Journal Entry | Find Journal Entry              |          |           |                 |                                   | F             | Previous Record     |
|------|-------------|---------------|---------------------------------|----------|-----------|-----------------|-----------------------------------|---------------|---------------------|
|      |             |               |                                 | J        | ournal Er | ntry Informatio | n                                 |               |                     |
|      |             |               |                                 |          |           |                 |                                   |               | Watch Help Video! 📘 |
|      |             | Entry Number: | 8                               |          |           | Date            | 5/15/2020                         |               |                     |
|      |             | Comment       | PPP Loan-Health Bill            |          |           |                 | Insert Reversing Journal Entry In | to Next Month |                     |
|      |             |               |                                 |          |           |                 |                                   |               |                     |
|      | #           |               | Account                         | 1        | Debit     | Credit          | Comment                           | Project       |                     |
| - 24 | 1           | 1250065: FH   | IT: PPP Loan Proceeds L-01-2500 | -6 💌     | 9720.00   | 0.00            |                                   |               | ~                   |
| 2    | 2           | 1260165: PP   | P Loan Funds Used L-01-2601-65  | <b>~</b> | 0.00      | 9720.00         |                                   |               |                     |
| 34   | 3           |               |                                 | <b>~</b> |           |                 |                                   |               | ~                   |
|      |             |               | Т                               | otal:    | 9,720.00  | 9,720.00        |                                   |               |                     |
| Mor  | e Lin       | <u>es</u>     |                                 |          |           |                 |                                   |               |                     |

<u>Submit</u> <u>M</u>emorize

Delete

#### Account Balances 8 weeks ended June 25, 2020:

|                                                 | May-Jun,<br>2020: 8 Weeks |
|-------------------------------------------------|---------------------------|
| PPP Qualified Expenditures:                     | ZUZU: 8 Weeks             |
| Gross Wages                                     |                           |
| 101510001 Salaries: Clergy Assigned             | 12,360.00                 |
| 101510002 Salaries: Extra Clergy                | 8,000.00                  |
| 101511000 Mass Stipends                         | 1,700.00                  |
| 101511500 Stole Fees: Clergy & Religious        | 3,250.00                  |
| 104510500 Wages: Lay Music Parish               | 10,000.00                 |
| 110510500 Wages: Lay Religious Ed               | 12,000.00                 |
| 125510500 Wages: Lay Gen Admin Parish           | 90,250.00                 |
|                                                 | 137,560.00                |
| Pension:                                        |                           |
| 125513000 Pension: Lay General Admin Parish     | 19,600.00                 |
| Health Insurance:                               |                           |
| 125513100 Health Benefits: Lay Gen Admin Parish | 19,440.00                 |
|                                                 | 176,600.00                |
| Utilities:                                      |                           |
| 125540501 Telephone: General Admin              | 2,200.00                  |
| 130540001 Electric: Facilities                  | 9,200.00                  |
| 130540002 Water & Sewer: Facilities             | 2,500.00                  |
|                                                 | 13,900.00                 |
|                                                 | 190,500.00                |
|                                                 |                           |
| G/L Liabilities:                                |                           |
| 1250065 FHIT: PPP Loan Proceeds                 | 59,500.00                 |
| 1260165 PPP Loan Funds Used                     | 190,500.00                |
|                                                 | 250,000.00                |
|                                                 |                           |

Documentation for qualified expenditures is a must as is the accracy of the parish's General Ledger. Project reports will be most helpful as supporting documentation. A Paylocity report such as the Labor Distribution Report should be approved and signed by the Pastor. Maintain a separate file with all documentation.

# To generate a **Project Report** using the **Reports** module:

# **Standard Reports**

| Project:         Health Insurance           Cost         Science         Science         <                                                                                                    | <b>∀</b> Tra                                          | nsact                                                                                                    | tions       |            |           |                   |         |                  |              |                |                       |     |
|----------------------------------------------------------------------------------------------------|-------------------------------------------------------|----------------------------------------------------------------------------------------------------|-------------|------------|-----------|-------------------|---------|------------------|--------------|----------------|-----------------------|-----|
| Source Range: Tansactions > Project Report :: Configure Report          Last Range: Tansaction Date                                                                                                    | elect Projec                                          | t Repo                                                                                                    | rt from     | the dro    | p dowr    | n menu:           |         |                  |              |                | i                     |     |
| Date Range: Transaction Date       Start Date: (05/01/2020       End Date: (06/25/2020         Disk Month       Class Quarter       Class Fiscal Year       Class Fiscal Year       End Date: (06/25/2020         This Month       This Quarter       Class Fiscal Year       Class Fiscal Year       Class Fiscal Year         Next Month       Next Quarter       Class Fiscal Year       Class Fiscal Year       Class Fiscal Year         Next Month       Next Quarter       Class Fiscal Year       Class Fiscal Year       Class Fiscal Year         Project       Start Date:       (06/25/2020)       X         Start Date:       Start Date:       (06/25/2020)         Project Group       X       X       X         Courageousty Living the Gospoil       X       X         Project Group       X       X       X         Courageousty Living the Gospoil       X       X       X         Project Group       X       X       X       X         Courageousty Living the Gospoil       X       X       X       X         Sourd Coursel Camp Donations       X       X       X       X         Summary       X       X       X       X       X         Project Report       X <t< th=""><th></th><th colspan="2">Project Report     Project Report     Project Report</th></t<>                                                    |                                                       | Project Report     Project Report     Project Report |             |            |           |                   |         |                  |              |                |                       |     |
| Class Month Class Houster   Class Month Class Hiscal Year to Date   Start Date: 05/01/2020   End Date: 06/25/2020   End Date:   Coursel Class Fiscal Year to Date Next Fiscal Year   Coursel Class Fiscal Year to Date Coursel Class Fiscal Year to Date Coursel Class Fiscal Year to Date Freiet Coursel Coursel Camp Donations X Project Coursel Camp Donations X Project Coursel Camp Donations X Project Tormat Project Tormat Project Report View PDF Memorize Report Reset Criteria Cancel Project Health Insurance Coursel Criteria Cancel Project Health Insurance Coursel Criteria Cancel Project Health Insurance Coursel Criteria Cancel Project Health Insurance Coursel Criteria Project Health Insurance Coursel Criteria <                                                                                                    | Transaction                                           | ns > Proje                                                                                                    | ct Report : | : Configui | re Report |                   |         |                  |              |                |                       |     |
| This Month This Quarter Current Fiscal Year <ul> <li>Next Kenth</li> <li>Next Quarter</li> <li>Last Fiscal Year</li> <li>Custom Date Range Specified</li> </ul> Fitty                                                                                                    | Date Range: Trans                                     | saction Date                                                                                                    |             |            |           |                   |         |                  |              |                |                       |     |
| <pre>strate content is a content is a content is a content is a content is a content is a content is a content is content is content</pre> |                                                       |                                                                                                    |             |            |           |                   |         |                  |              |                |                       |     |
| 2: ECCElementary School<br>4: Morning Star         Project Group         Courageously Living the Cospel<br>Payroll Evolucion Program Lean         **         Forject         Good Coursel Camp Donations<br>(response)         **         @ Octurage Outline Star         **         **         @ Detail         O summary                                                                                                    | Entity                                                |                                                                                                    |             |            |           |                   |         |                  |              |                |                       |     |
| Courageously Living the Gospel<br>Payroll Protection Program Loan       X         Project                                                                                                    | 2: ECC/Elementary<br>3: High School                   |                                                                                                    |             |            |           |                   |         |                  |              |                |                       |     |
| Courageously Living the Gospel   Project   Good Counsel Camp Donations   Coss   Good Counsel Camp Donations   ** Report Format   ** Report Format   ** Detail   O Summary                                                                                                    | Project Group —                                       |                                                                                                    |             |            |           |                   |         |                  |              |                |                       |     |
| Good Counsel Camp Donations<br>Gross Payroll<br>Health Insurances<br>Interest Expense<br>** Report Format<br>* Detail<br>O Summary<br>Preview Report<br>View PDF Memorize Report Reset Criteria Cancel<br>Project Report<br>May 1, 2020 - June 25, 2020<br>Date Type Tr # Amount Account Vendor C<br>Project: Health Insurance<br>Cost<br>\$30/2020 Paid Bill 5 9,720.00 125513100 Health Benefits: Lay Gen Admin Parish Diocese of St. Petersburg Insurance Funds Trust May                                                                                                    | Courageously Living<br>Payroll Protection P           | the Gospel<br>rogram Loan                                                                                                    | ×           |            |           |                   |         |                  |              |                |                       |     |
| ** Report Format © Detail © Summary  Preview Report View PDF Memorize Report Reset Criteria Cancel  Project Report lay 1, 2020 - June 25, 2020 Date Type Tr # Amount Account Vendor C Project: Health Insurance Cost V30/2020 Paid Bill 5 9,720.00 125513100 Health Benefits: Lay Gen Admin Parish Diocese of St. Petersburg Insurance Funds Trust Max                                                                                                    | Good Counsel Cam<br>Gross Payroll<br>Health Insurance | p Donations                                                                                                    | ~ ×         |            |           |                   |         |                  |              |                |                       |     |
| Detail     Summary      Preview Report      View PDF      Memorize Report      Reset Criteria      Cancel      Cancel      Cancel      Project: Report      Type     Tr #     Amount      Account      Vendor      C      Project: Health Insurance     Cost      Vandor      S      9,720.00      125513100      Health Benefits: Lay Gen Admin Parish      Diocese of St. Petersburg Insurance Funds Trust      Mage      Mage      S      S             |                                                       |                                                                                                    |             |            |           |                   |         |                  |              |                |                       |     |
| Preview Report       View PDF       Memorize Report       Reset Criteria       Cancel         Project Report         May 1, 2020 - June 25, 2020         Date       Type       Tr #       Amount       Account       Vendor       Concel         Project:       Health Insurance       Cost       5/30/2020       Paid Bill       5       9,720.00       125513100 Health Benefits: Lay Gen Admin Parish       Diocese of St. Petersburg Insurance Funds Trust       Max                                                                                                    |                                                       |                                                                                                    |             |            |           |                   |         |                  |              |                |                       |     |
| Project Report<br>May 1, 2020 - June 25, 2020<br>Date Type Tr # Amount Account Vendor C<br>Project: Health Insurance<br>Cost<br>5/30/2020 Paid Bill 5 9,720.00 125513100 Health Benefits: Lay Gen Admin Parish Diocese of St. Petersburg Insurance Funds Trust Ma                                                                                                    |                                                       |                                                                                                    |             |            |           |                   |         |                  |              |                |                       |     |
| Project Report<br>Aay 1, 2020 - June 25, 2020<br>Date Type Tr # Amount Account Vendor C<br>Project: Health Insurance<br>Cost<br>5/30/2020 Paid Bill 5 9,720.00 125513100 Health Benefits: Lay Gen Admin Parish Diocese of St. Petersburg Insurance Funds Trust Ma                                                                                                    |                                                       |                                                                                                    |             |            |           |                   |         |                  |              |                |                       |     |
| May 1, 2020 - June 25, 2020         Date       Type       Tr #       Amount       Account       Vendor       C         Project:       Health Insurance       Cost         5/30/2020       Paid Bill       5       9,720.00       125513100 Health Benefits: Lay Gen Admin Parish       Diocese of St. Petersburg Insurance Funds Trust       Mail                                                                                                    |                                                       | Previe                                                                                                    | ew Report   | View       | PDF       | Memorize Rep      | oort    | Reset Criteria   |              | Cancel         |                       |     |
| Date         Type         Tr #         Amount         Account         Vendor         C           Project:         Health Insurance         Cost         -         -         -         -         -         -         -         -         -         Cost         -         -         -         -         -         -         -         -         -         -         -         -         -         -         -         -         -         -         -         -         -         -         -         -         -         -         -         -         -         -         -         -         -         -         -         -         -         -         -         -         -         -         -         -         -         -         -         -         -         -         -         -         -         -         -         -         -         -         -         -         -         -         -         -         -         -         -         -         -         -         -         -         -         -         -         -         -         -         -         -         -         -         -                                                                                                    |                                                       |                                                                                                    |             |            |           |                   |         |                  |              |                |                       |     |
| Project:         Health Insurance           Cost                                                                                                    |                                                       |                                                                                                    | Tr#         | Amount     |           | Acco              | unt     |                  |              | Vend           | or                    | Con |
| 5/30/2020 Paid Bill 5 9,720.00 125513100 Health Benefits: Lay Gen Admin Parish Diocese of St. Petersburg Insurance Funds Trust Ma                                                                                                    | Project                                               |                                                                                                    |             |            |           |                   |         |                  |              | 0000000        |                       |     |
|                                                                                                    | Cost                                                  |                                                                                                    |             |            |           |                   |         |                  |              |                |                       |     |
| 6/25/2020 Paid Bill 10 9,720.00 125513100 Health Benefits: Lay Gen Admin Parish Diocese of St. Petersburg Insurance Funds Trust Ma                                                                                                    |                                                       |                                                                                                    | 5           | 9,720.00   | 12551310  | 0 Health Benefits | : Lay G | ien Admin Parish | Diocese of S | it. Petersburg | Insurance Funds Trust | May |
|                                                                                                    | 3/25/2020                                             | Paid Bill                                                                                                    | 10          | 9,720.00   | 12551310  | 0 Health Benefits | : Lay G | Gen Admin Parish | Diocese of S | it. Petersburg | Insurance Funds Trust | May |
|                                                                                                    |                                                       | Total Rev                                                                                                    | enue:       |            |           |                   |         |                  |              |                |                       |     |

Total Revenue: 19,440.00 Total Cost:

(19,440.00)

#### Additional information:

- For your parish, the 8 week period during which the PPP funds must be spent commences on the date of receipt of the loan proceeds. Using the form provided, please email the date of funding of the loan, bank name and amount to:
  - Cares@dosp.org
  - Tom Heironimus (<u>tlh@dosp.org</u>)
- It is important that you determine when the 8 week period (56 days) begins and ends:
  - Include the date that PPP funds were deposited in your bank account
  - In the example, the 8 week period for PPP funds received May 1 would be May 1, 2020 through June 25, 2020
  - Based on current SBA guidance, for PPP qualified expenditures to be forgiven, all qualified expenditures must be made during the 8 week period
- Funds expended for qualified expenses during the 8 week time period will be the amount that will be used in the forgivness calculation. Final guidance for loan forgiveness has not been issued by the SBA. Banks, just like us, are waiting for forgivness guidance. Our lenders do expect that guidance will more than likely include the following:
  - Payments for past due amounts and prepayment of expenses after the end of the 8 week will not be allowed
  - During the 8 week period you should pay health insurance, pension, all utilities, rent and interest payments twice.
  - Make certain check and payroll dates are within the 8 week period.
  - Since payroll is the largest component of PPP funding we must be careful during the 8 weeks that all payrolls paid fall within the 8 week period:
    - If your payroll cycle is 2 times per month or bi-weekly you will need 4 payrolls to be paid within the 8 week period.
- Further guidance will be issued by DOSP when received.